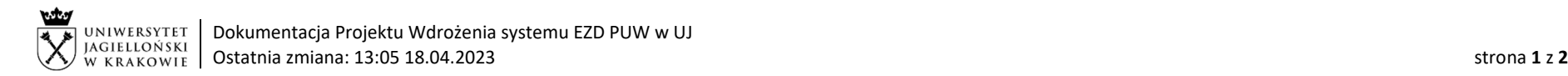

## Instrukcja obiegu korespondencji wewnętrznej w systemie EZD – Wniosek o zgodę właściwego Prorektora na zlecenie usługi wydawniczej w wydawnictwie innym niż WUJ.

Podstawa prawna:

Zarządzenie nr 33 Rektora Uniwersytetu Jagiellońskiego z 25 czerwca 2007 roku w sprawie: ustalenia zasad finansowania publikacji dydaktycznych, naukowo-dydaktycznych i naukowych oraz trybu zlecania usług wydawniczych przez jednostki organizacyjne Uniwersytetu Jagiellońskiego.

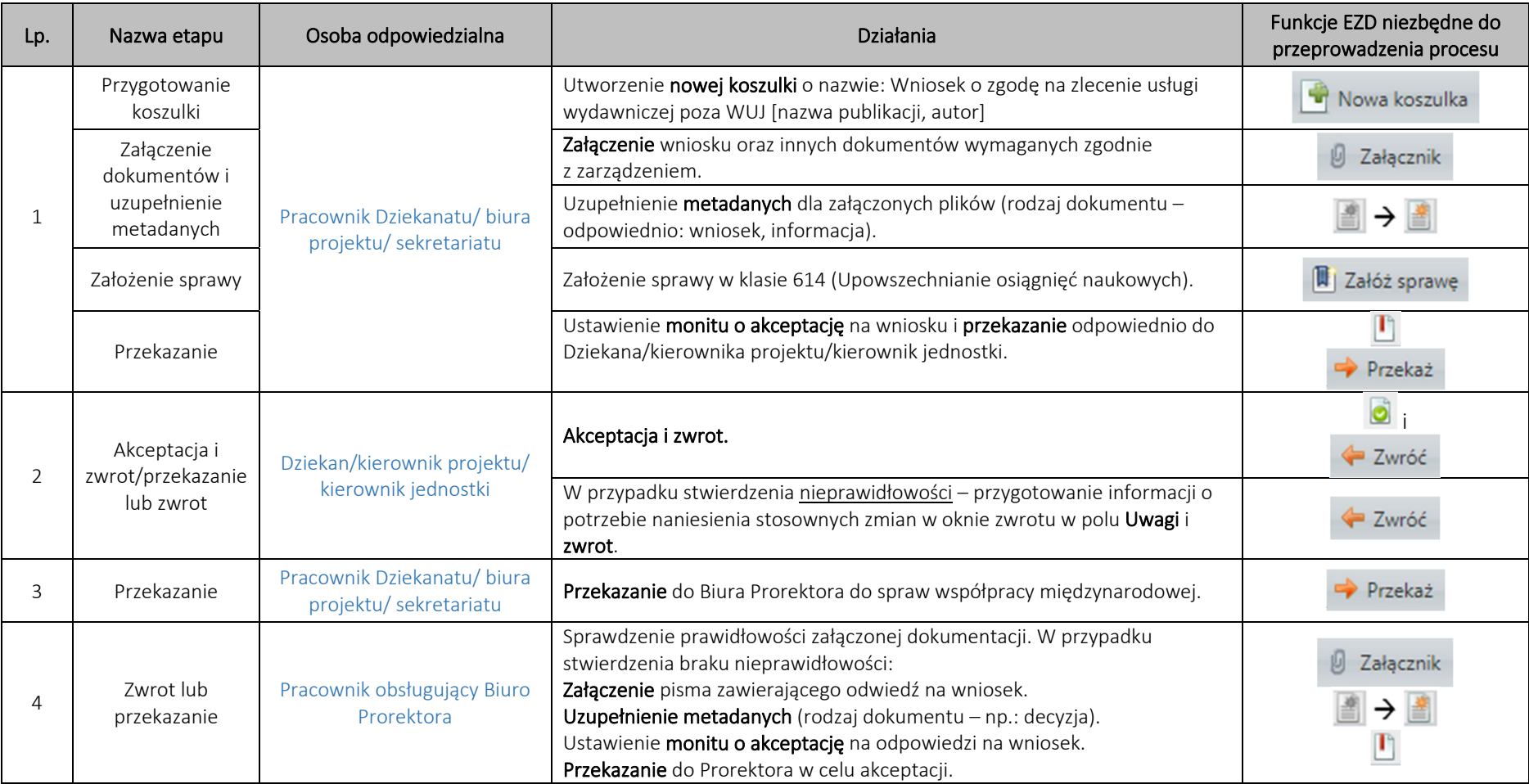

System EZD: https://ezd.uj.edu.pl/ (system dostępny tylko w sieci UJ)

Przewodnik systemu EZD: https://przewodnik.ezd.uj.edu.pl

Pomoc dla systemu EZD: pomoc.ezd@uj.edu.pl

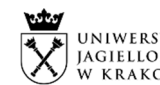

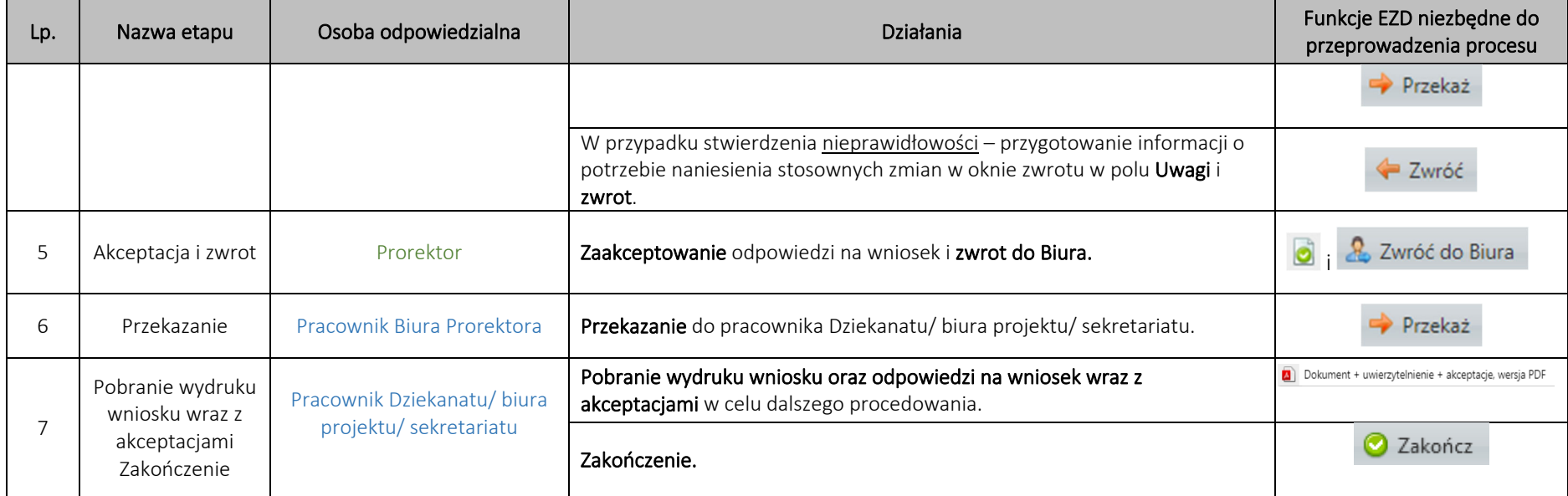